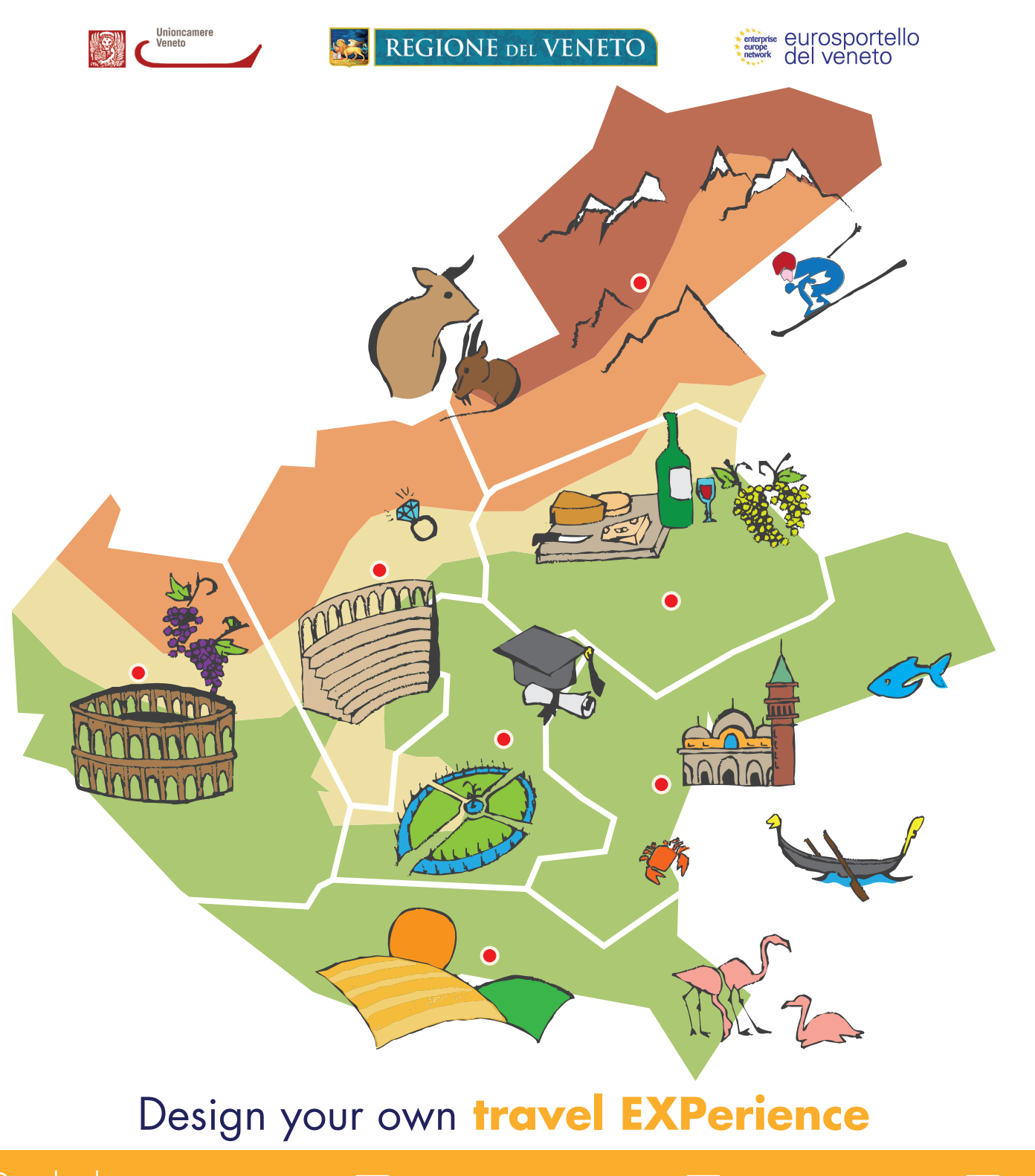

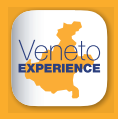

Download **Veneto EXPERIENCE** it's free!

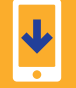

**1**.Download the App **2**.Scan the flyer **4** 3.Enjoy!

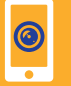

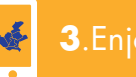

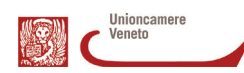

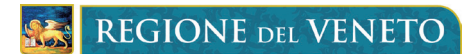

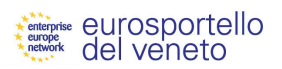

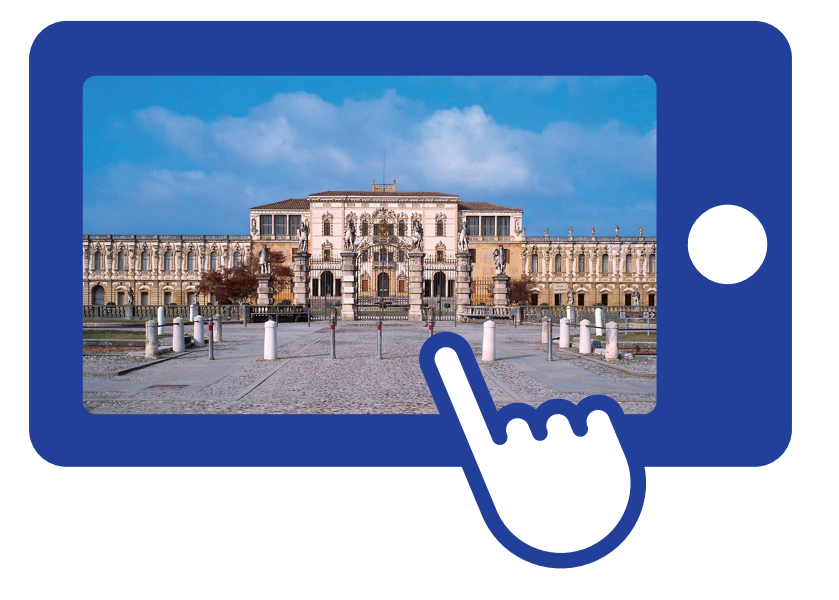

## Design your own **travel EXPerience**

Download **Veneto EXPERIENCE** App for your Android or iOS device, scan this flyer and enjoy the tour. Make your choice in augmented reality and bring home a piece of Veneto!

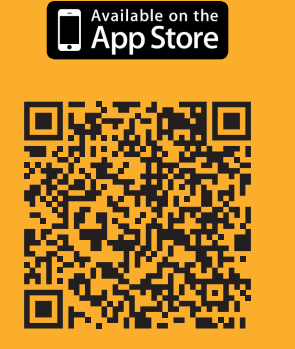

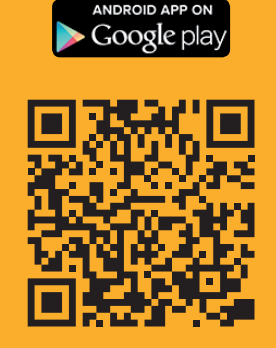

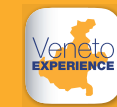

**Download Veneto EXPERIENCE** it's free!

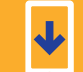

**1**.Download the App

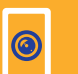

**2**.Scan the flyer

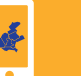

**3**.Enjoy!